# Package 'MSPRT'

November 13, 2020

Type Package

Title A Modified Sequential Probability Ratio Test (MSPRT)

Version 3.0

Date 2020-11-11

Author Sandipan Pramanik [aut, cre],

Valen E. Johnson [aut], Anirban Bhattacharya [aut]

Maintainer Sandipan Pramanik <sandy.pramanik@gmail.com>

#### **Description**

Given the maximum available sample size (N) for an experiment, and the target levels of Type I and II error probabilities, this package designs a modified SPRT (MSPRT). For any designed MSPRT

the package can also obtain its operating characteristics and implement the test for a given sequentially observed data. The MSPRT is defined in a manner very similar to Wald's initial proposal.

The proposed test has shown evidence of reducing the average sample size required to perform statistical hypothesis tests at specified levels of significance and power. Currently, the package implements one-sample proportion tests, one and two-sample z tests, and one and two-sample t tests. A brief user guidance for this package is provided below. One can also refer to the supplemental information for the same.

Imports nleqslv, ggplot2, ggpubr, foreach, iterators, parallel,

doParallel, datasets, graphics, grDevices, methods, stats, utils

License GPL  $(>= 2)$ 

NeedsCompilation no

Repository CRAN

Date/Publication 2020-11-13 10:20:05 UTC

# R topics documented:

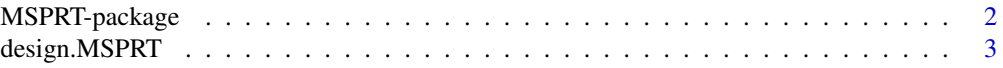

# <span id="page-1-0"></span>2 MSPRT-package

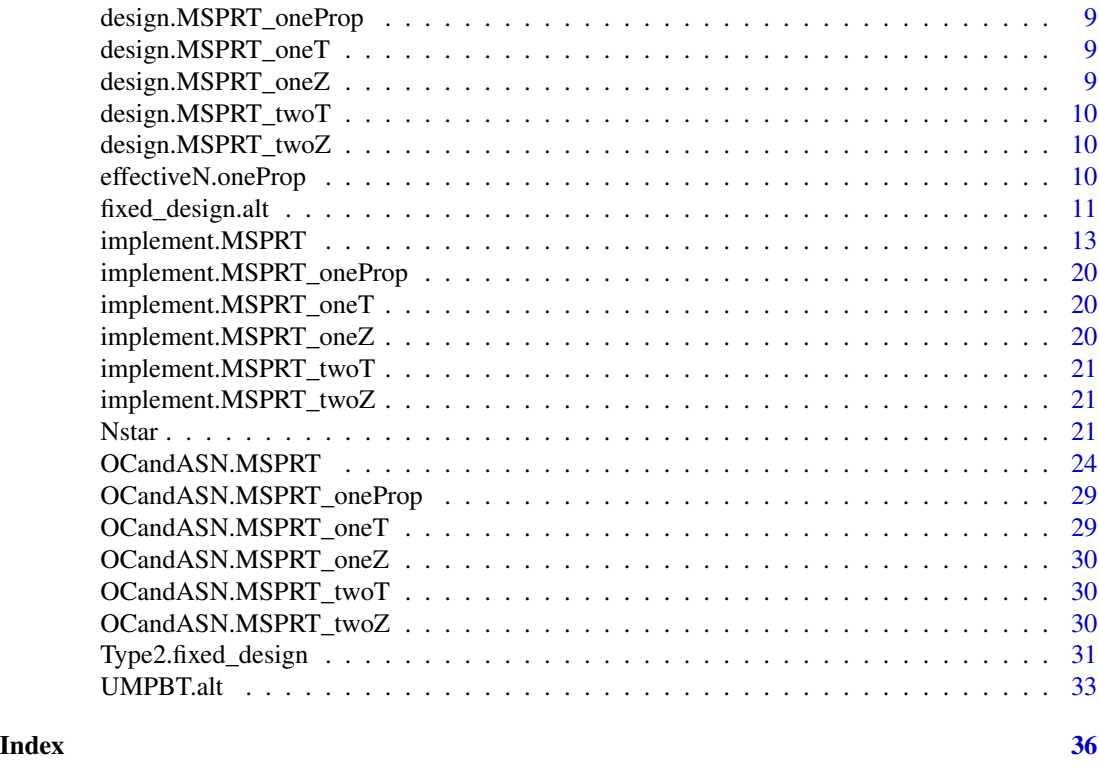

MSPRT-package *A Modified Sequential Probability Ratio Test (MSPRT)*

### Description

Given the maximum available sample size (N) for an experiment, and the target levels of Type I and II error probabilities, this package designs a modified SPRT (MSPRT). For any designed MSPRT the package can also obtain its operating characteristics and implement the test for a given sequentially observed data. The MSPRT is defined in a manner very similar to Wald's initial proposal. The proposed test has shown evidence of reducing the average sample size required to perform statistical hypothesis tests at specified levels of significance and power. Currently, the package implements one-sample proportion tests, one and two-sample z tests, and one and two-sample t tests. A brief user guidance for this package is provided below. One can also refer to the supplemental information for the same.

# Details

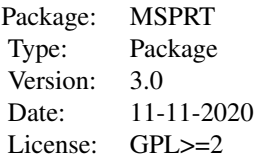

# <span id="page-2-0"></span>Author(s)

Sandipan Pramanik [aut, cre], Valen E. Johnson [aut], Anirban Bhattacharya [aut] Maintainer: Sandipan Pramanik <sandy.pramanik@gmail.com>

<span id="page-2-1"></span>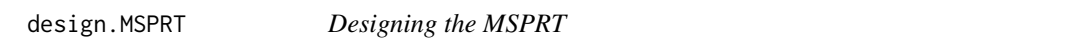

# Description

Given the maximum available sample size and prespecified Type I & II error probabilities, this function designs/obtains the corresponding MSPRT.

# Usage

```
design.MSPRT(test.type, side = "right", theta0, theta1 = T,
            Type1.target = 0.005, Type2.target = 0.2,
            N.max, N1.max, N2.max,
            sigma = 1, sigma1 = 1, sigma2 = 1,
            batch.size, batch1.size, batch2.size,
            nReplicate = 1e+06, verbose = T, seed = 1)
```
# Arguments

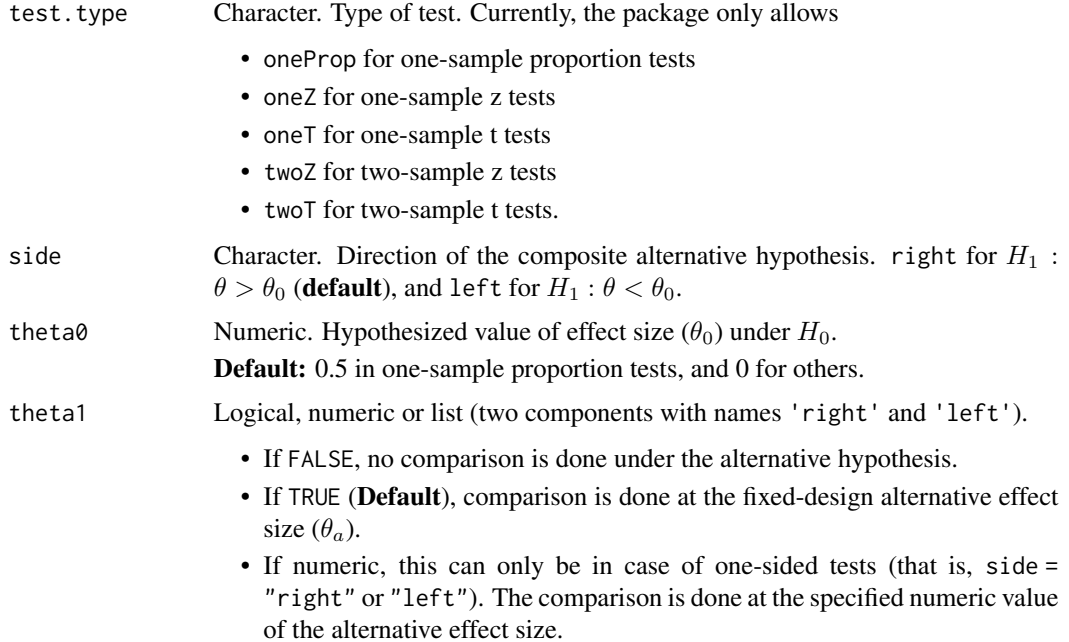

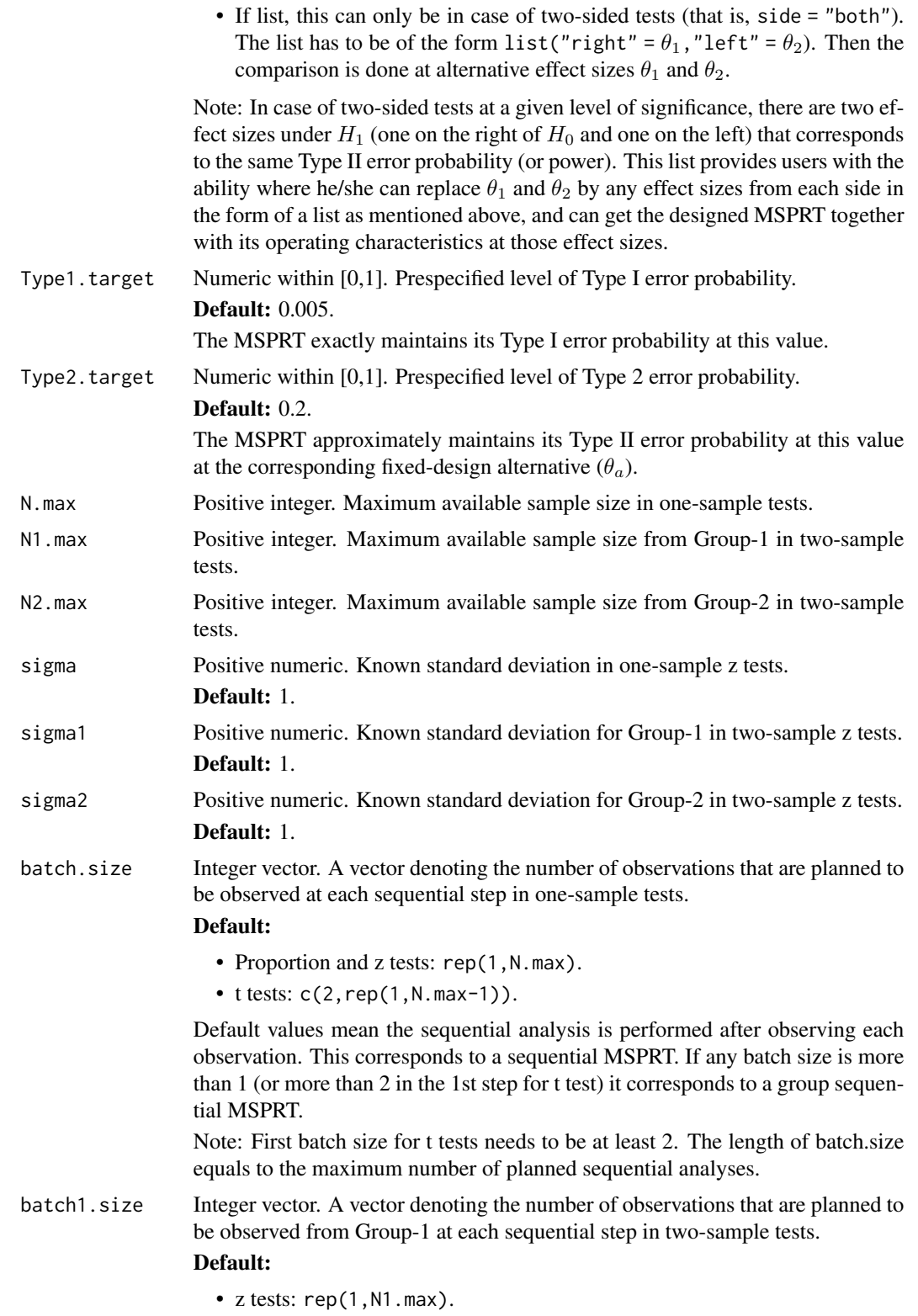

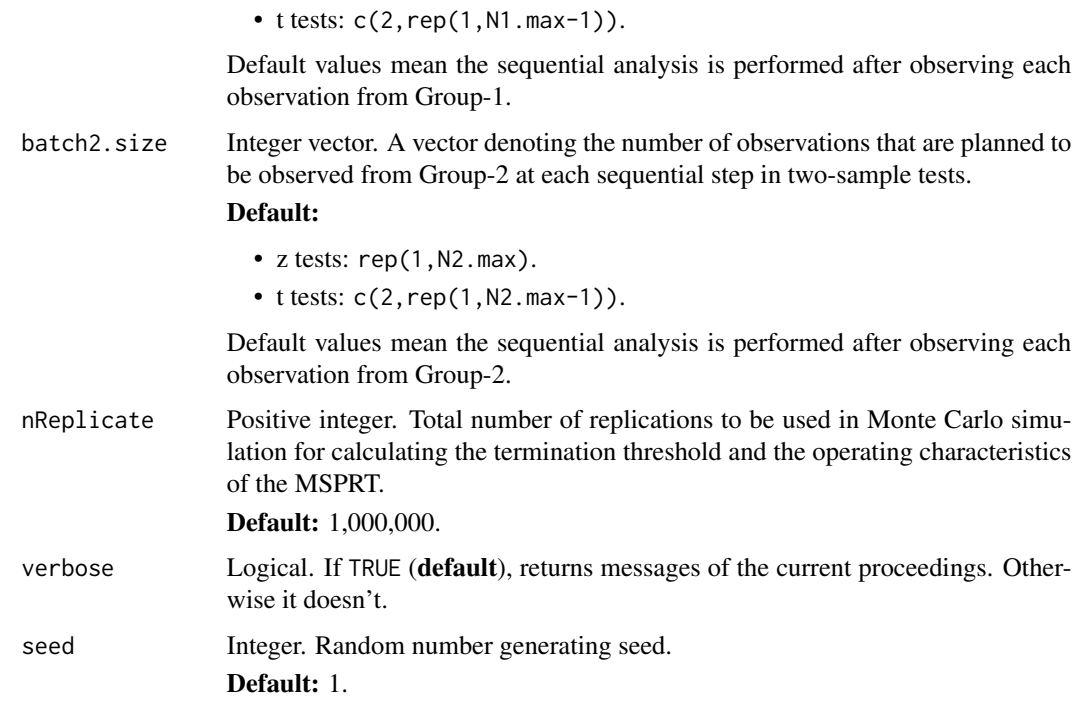

# Value

List. The list has the following named components in case of one-sided one-sample tests:

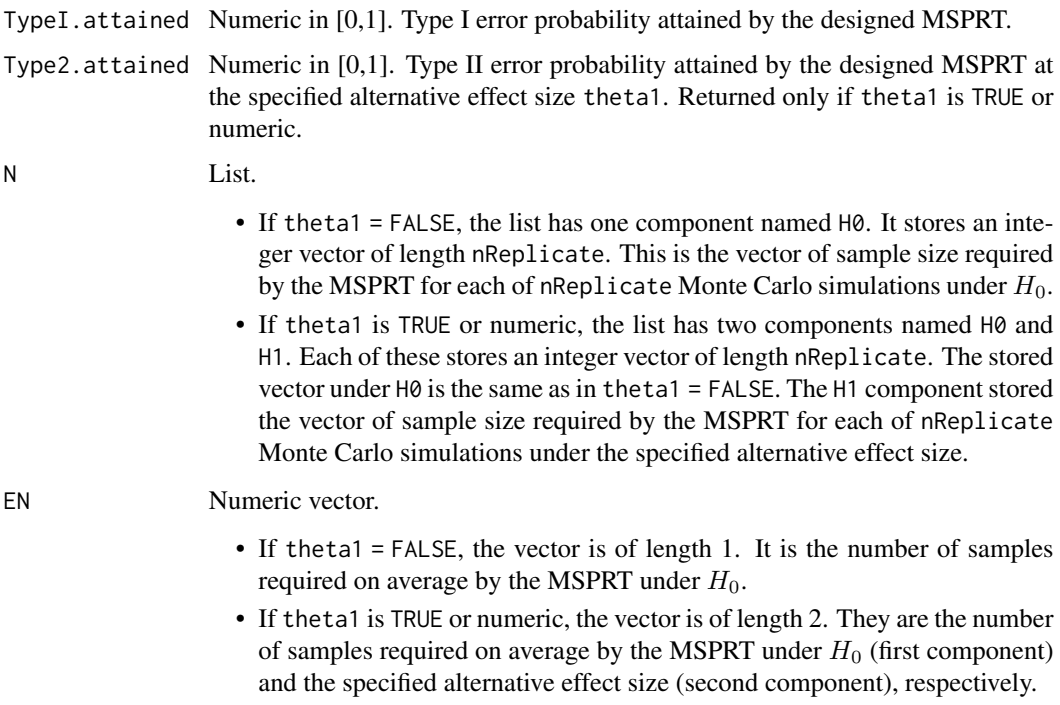

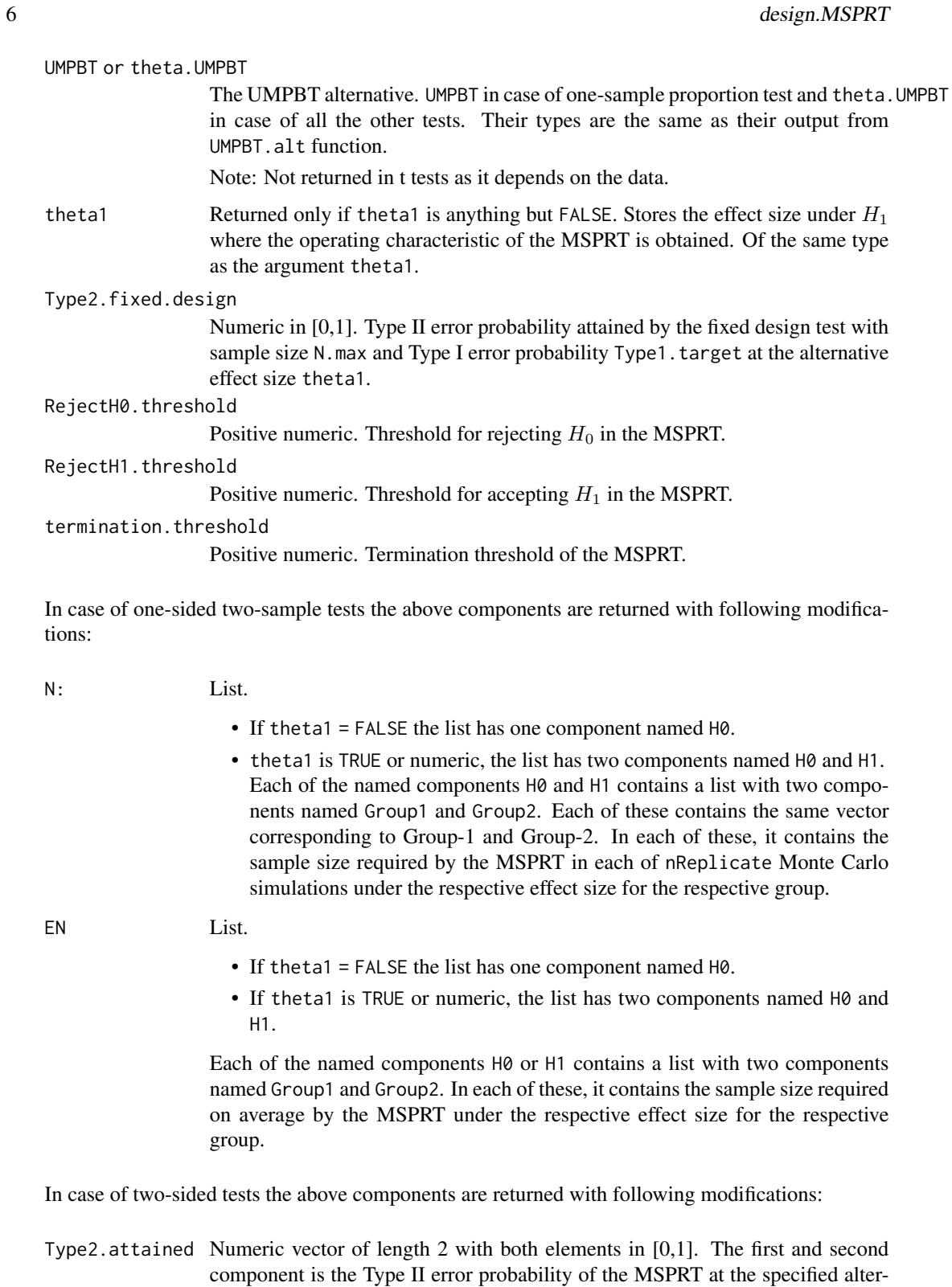

native effect sizes theta1\$right and theta1\$left, respectively.

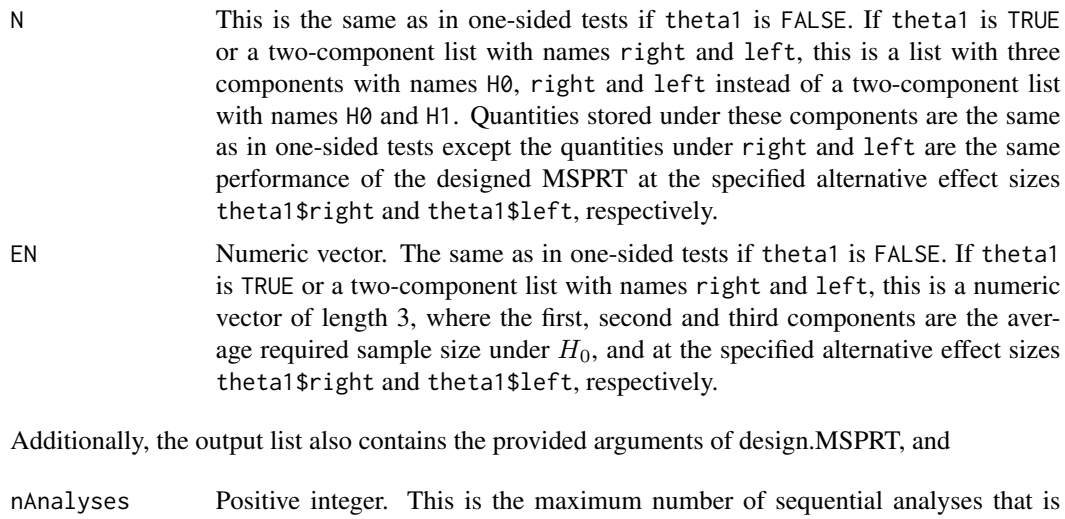

planned. This equals to the length(batch.size) in one-sample tests, and to the length(batch1.size) and length(batch2.size) in two-sample tests.

# Author(s)

Sandipan Pramanik, Valen E. Johnson and Anirban Bhattacharya

#### References

Pramanik S., Johnson V. E. and Bhattacharya A. (2020+). A Modified Sequential Probability Ratio Test. [\[Arxiv\]](https://arxiv.org/pdf/1811.08478.pdf)

# Examples

##### one-sample proportion test #####

```
## right-sided
#design.MSPRT(test.type = 'oneProp', side = 'right',
# N.max = 20)
## left-sided
#design.MSPRT(test.type = 'oneProp', side = 'right',
# N.max = 20)
## two-sided
#design.MSPRT(test.type = 'oneProp', side = 'both',
# N.max = 20)
##### one-sample z test #####
## right-sided
#design.MSPRT(test.type = 'oneZ', side = 'right',
# N.max = 20)
```

```
## left-sided
#design.MSPRT(test.type = 'oneZ', side = 'right',
# N.max = 20)
## two-sided
#design.MSPRT(test.type = 'oneZ', side = 'both',
# N.max = 20)
##### one-sample t test #####
## right-sided
#design.MSPRT(test.type = 'oneT', side = 'right',
# N.max = 20)
## left-sided
#design.MSPRT(test.type = 'oneT', side = 'right',
# N.max = 20)
## two-sided
#design.MSPRT(test.type = 'oneT', side = 'both',
# N.max = 20)
##### two-sample z test #####
## right-sided
#design.MSPRT(test.type = 'twoZ', side = 'right',
# N1.max = 20, N2.max = 20)
## left-sided
#design.MSPRT(test.type = 'twoZ', side = 'left',
# N1.max = 20, N2.max = 20)
## two-sided
#design.MSPRT(test.type = 'twoZ', side = 'both',
# N1.max = 20, N2.max = 20)
##### two-sample t test #####
## right-sided
#design.MSPRT(test.type = 'twoT', side = 'right',
# N1.max = 20, N2.max = 20)
## left-sided
#design.MSPRT(test.type = 'twoT', side = 'left',
# N1.max = 20, N2.max = 20)
## two-sided
#design.MSPRT(test.type = 'twoT', side = 'both',
# N1.max = 20, N2.max = 20)
```
<span id="page-8-0"></span>design.MSPRT\_oneProp *Internal MSPRT function: Designing the MSPRT for one-sample proportion tests*

#### Description

[design.MSPRT](#page-2-1) calls this function for designing the MSPRT in one-sample proportion tests. Users please refer to [design.MSPRT](#page-2-1).

#### Author(s)

Sandipan Pramanik, Valen E. Johnson and Anirban Bhattacharya

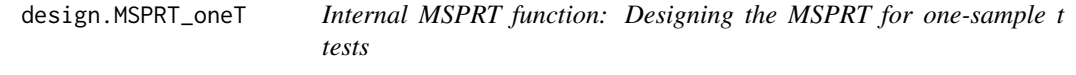

# Description

[design.MSPRT](#page-2-1) calls this function for designing the MSPRT in one-sample t tests. Users please refer to [design.MSPRT](#page-2-1).

#### Author(s)

Sandipan Pramanik, Valen E. Johnson and Anirban Bhattacharya

design.MSPRT\_oneZ *Internal MSPRT function: Designing the MSPRT for one-sample z tests*

# Description

[design.MSPRT](#page-2-1) calls this function for designing the MSPRT in one-sample z tests. Users please refer to [design.MSPRT](#page-2-1).

# Author(s)

Sandipan Pramanik, Valen E. Johnson and Anirban Bhattacharya

<span id="page-9-0"></span>

#### Description

[design.MSPRT](#page-2-1) calls this function for designing the MSPRT in two-sample t tests. Users please refer to [design.MSPRT](#page-2-1).

# Author(s)

Sandipan Pramanik, Valen E. Johnson and Anirban Bhattacharya

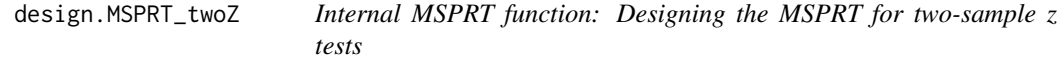

# Description

[design.MSPRT](#page-2-1) calls this function for designing the MSPRT in two-sample z tests. Users please refer to [design.MSPRT](#page-2-1).

#### Author(s)

Sandipan Pramanik, Valen E. Johnson and Anirban Bhattacharya

effectiveN.oneProp *Calculating effective maximum sample size to be used in designing the MSPRT in one-sample proportion test*

# Description

Given a maximum sample size that is planned to use, this function obtains the maximum sample size  $(N)$  that is suggested to use in designing the MSPRT for one-sample proportion tests.

#### Usage

```
effectiveN.oneProp(N, side = "right", Type1 = 0.005, theta0 = 0.5,
                  plot.it = T)
```
# <span id="page-10-0"></span>fixed\_design.alt 11

# Arguments

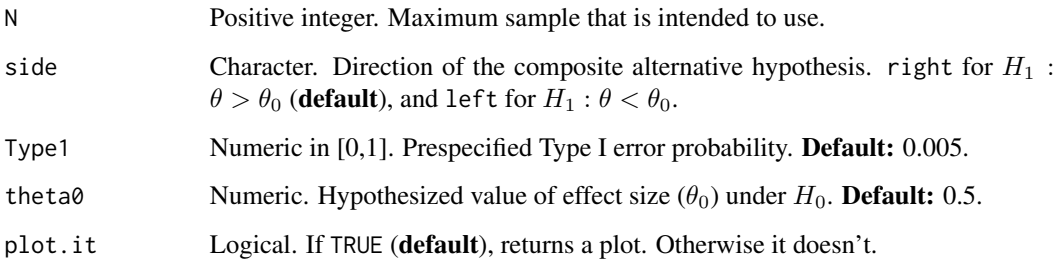

# Value

Positive integer. This is suggested to use in [OCandASN.MSPRT](#page-23-1) as the maximum availeble sample size  $(N)$  to design the MSPRT for one-sample proportion tests.

# Author(s)

Sandipan Pramanik, Valen E. Johnson and Anirban Bhattacharya

# References

Pramanik S., Johnson V. E. and Bhattacharya A. (2020+). A Modified Sequential Probability Ratio Test. [\[Arxiv\]](https://arxiv.org/pdf/1811.08478.pdf)

# Examples

effectiveN.oneProp(N = 30)

fixed\_design.alt *Fixed-design alternative*

# Description

Given a sample size and prespecified Type I & II error probabilities, this function obtains the fixeddesign alternative ( $\theta_a$ ) for testing the point null hypothesis  $H_0$ :  $\theta = \theta_0$ .

# Usage

```
fixed_design.alt(test.type, side = "right", theta0,
                N, N1, N2, Type1 = 0.005, Type2 = 0.2,
                 sigma = 1, sigma1 = 1, sigma2 = 1)
```
# Arguments

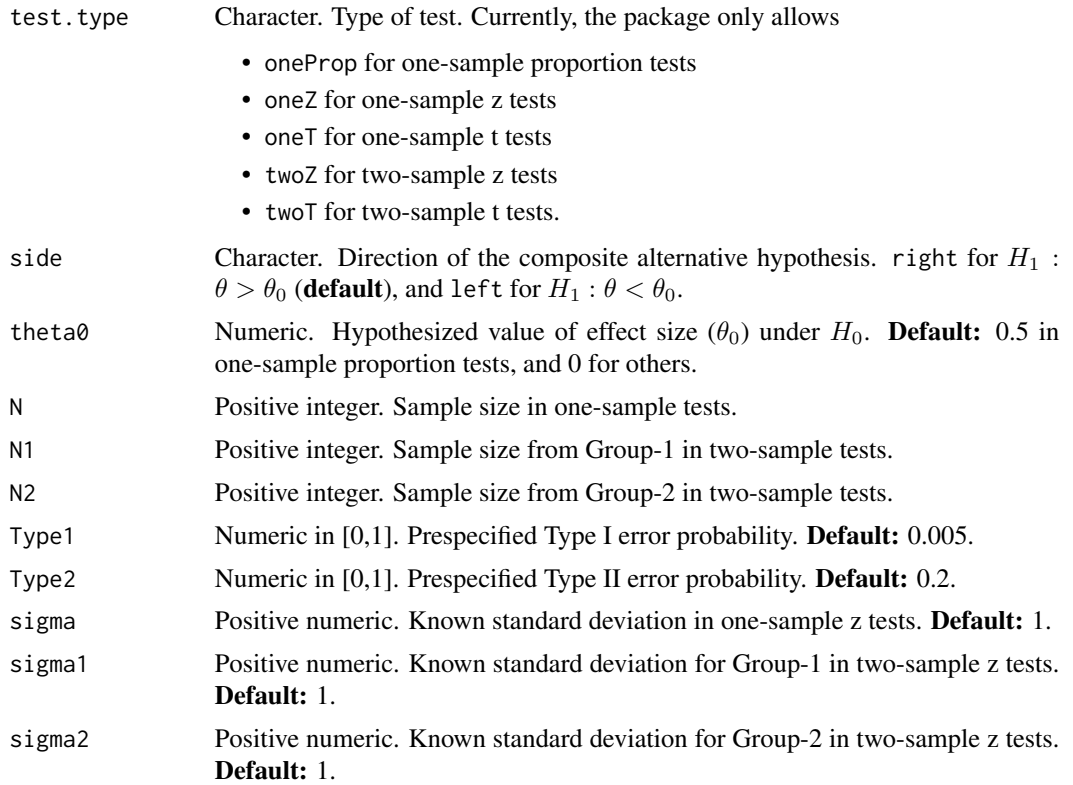

# Value

Numeric. The fixed-design alternative effect size  $(\theta_a)$ .

# Author(s)

Sandipan Pramanik, Valen E. Johnson and Anirban Bhattacharya

# References

Pramanik S., Johnson V. E. and Bhattacharya A. (2020+). A Modified Sequential Probability Ratio Test. [\[Arxiv\]](https://arxiv.org/pdf/1811.08478.pdf)

# Examples

```
##### one-sample proportion test #####
## right-sided
fixed_design.alt(test.type = "oneProp", N = 30)
## left-sided
fixed_design.alt(side = "left", test.type = "oneProp", N = 30)
```

```
##### one-sample z test #####
## right-sided
fixed_design.alt(test.type = "oneZ", N = 30)
## left-sided
fixed_design.alt(side = "left", test.type = "oneZ", N = 30)
##### one-sample t test #####
## right-sided
fixed_design.alt(test.type = "oneT", N = 30)
## left-sided
fixed_design.alt(side = "left", test.type = "oneT", N = 30)
##### two-sample z test #####
## right-sided
fixed_design.alt(test.type = "twoZ", N1 = 30, N2 = 30)
## left-sided
fixed_design.alt(side = "left", test.type = "twoZ", N1 = 30, N2 = 30)
##### two-sample t test #####
## right-sided
fixed_design.alt(test.type = "twoT", N1 = 30, N2 = 30)
## left-sided
fixed_design.alt(side = "left", test.type = "twoT", N1 = 30, N2 = 30)
```
<span id="page-12-1"></span>implement.MSPRT *Implementing the MSPRT*

# Description

This function implements the MSPRT for a sequentially observed data.

#### Usage

```
implement.MSPRT(obs, obs1, obs2, design.MSPRT.object,
                termination.threshold, test.type, side = "right",
                theta0, Type1.target = 0.005, Type2.target = 0.2,
               N.max, N1.max, N2.max,
```
sigma = 1, sigma $1 = 1$ , sigma $2 = 1$ , batch.size, batch1.size, batch2.size, verbose =  $\overline{1}$ , plot.it = 2)

# <span id="page-13-0"></span>Arguments

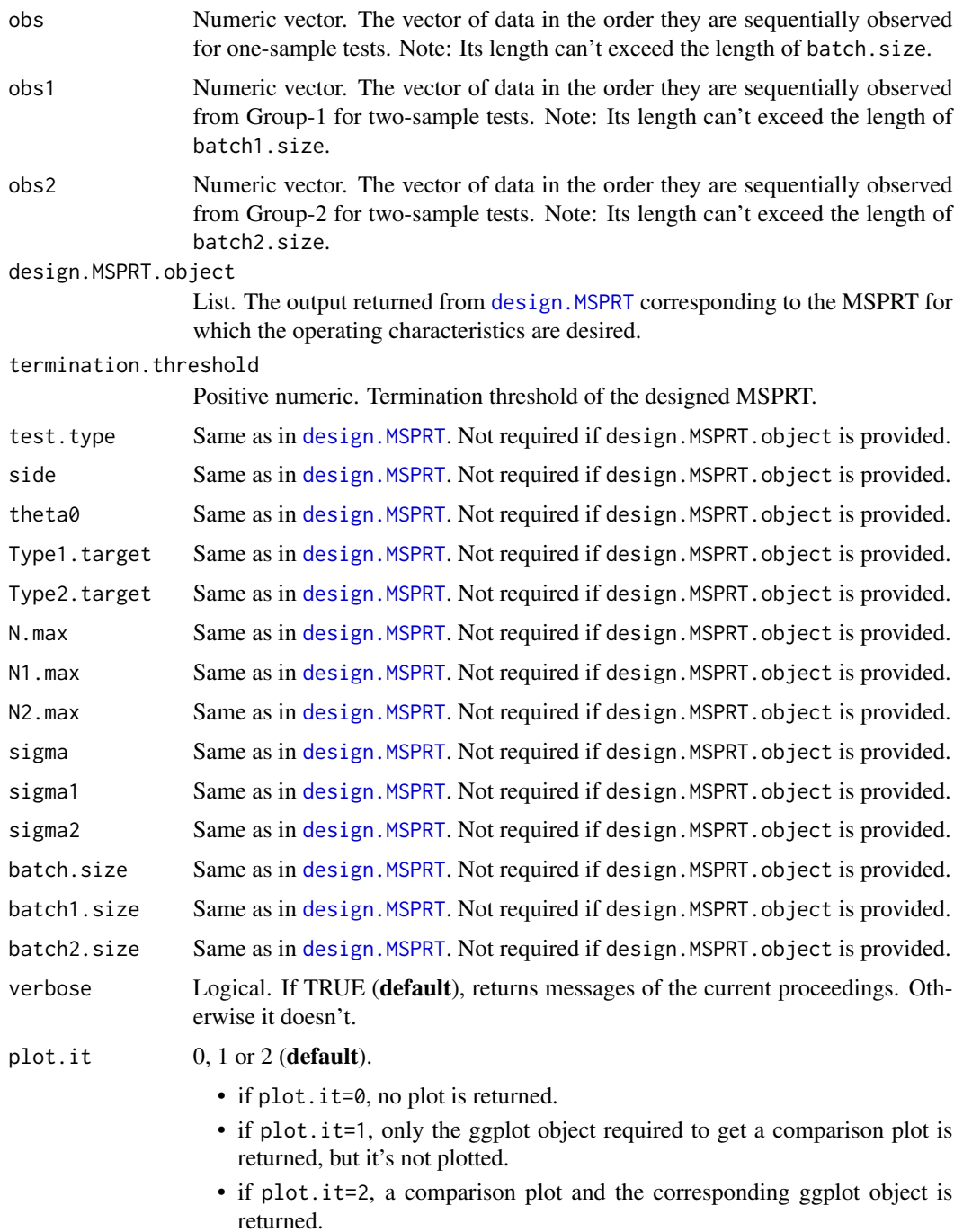

#### <span id="page-14-0"></span>Details

If design.MSPRT.object is provided, one can only additionally provide nReplicate, nCore, verbose and seed (Easier option). Otherwise, just like in [design.MSPRT](#page-2-1), all the other arguments together with termination.threshold (obtained from [design.MSPRT](#page-2-1)) needs to be provided adequately.

# Value

List. The list has the following named components in case of one-sided one-sample tests:

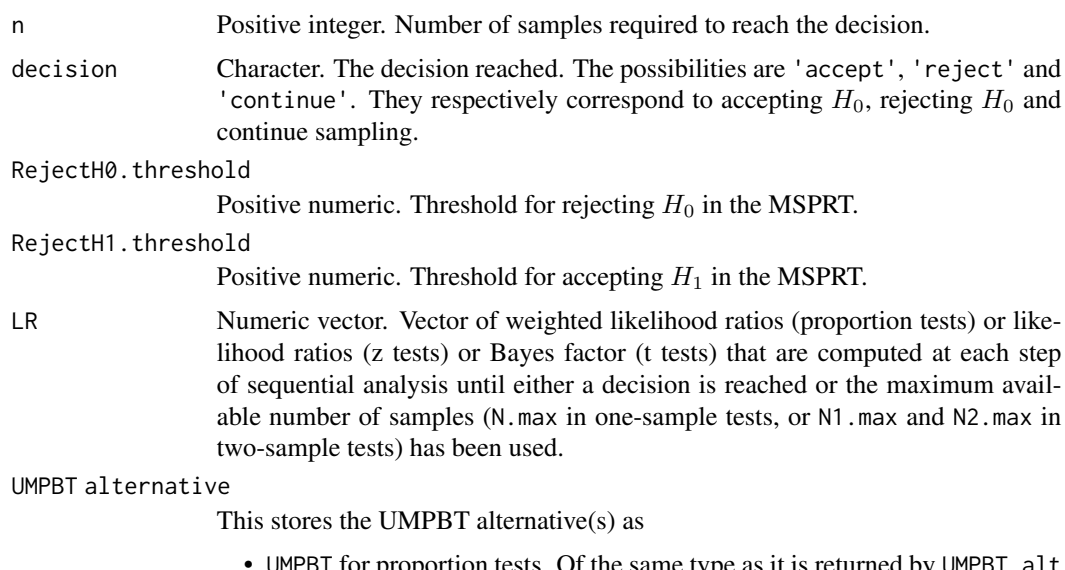

- proportion tests. Of the same type as it is returned in these tests.
- theta.UMPBT for z and t tests. This is a numeric in case of z tests and a numeric vector in case of t tests. For t tests the UMPBT alternative depends on the data. So the numeric vector returned in this case contains the UMPBT alternative computed at step of sequential analysis and is based on all data observed until that step.

In case of two-sample tests, the n output above is replaced by n1 and n2. They are positive integers and refer to the number of samples from Group-1 and 2 required to reach the decision.

In case of two-sided tests at level of significance  $\alpha$ , the MSPRT carries out a right and a left sided test simultaneously at level of significance  $\alpha/2$ . In this case the outputs are same as above with following changes in components in the returned list:

LR List. It has two components named right and left corresponding to the right and left sided tests of size  $\alpha/2$ . Each of these components stores the vector of weighted likelihood ratios (proportion tests) or likelihood ratios (z tests) or Bayes factor (t tests) that are computed at each step of sequential analysis until either a decision is reached or the maximum available number of samples (N.max in one-sample tests, or N1.max and N2.max in two-sample tests) has been used for that sided test.

UMPBT or theta.UMPBT

List with two components named right and left corresponding to the right and left sided tests of size  $\alpha/2$ . Each of these contains the UMPBT alternative (of the same type as the output from UMPBT.alt for the test with respective sides.

#### Author(s)

Sandipan Pramanik, Valen E. Johnson and Anirban Bhattacharya

# References

Pramanik S., Johnson V. E. and Bhattacharya A. (2020+). A Modified Sequential Probability Ratio Test. [\[Arxiv\]](https://arxiv.org/pdf/1811.08478.pdf)

#### Examples

```
#################### one-sample proportion test ####################
```

```
#### right sided ####
### design
#design.oneprop.right = design.MSPRT(test.type = 'oneProp', side = 'right',
# N.max = 20)
### implementation
#set.seed(1)
#theta.gen = 0.5 # change effect size to experiment
#y = rbinom(20, 1, theta.gen)
#implement.oneprop.right = implement.MSPRT(obs = y,
# design.MSPRT.object = design.oneprop.right)
#### left sided ####
### design
#design.oneprop.left = design.MSPRT(test.type = 'oneProp', side = 'left',
# N.max = 20)
### implementation
#set.seed(1)
#theta.gen = 0.5 # change effect size to experiment
#y = rbinom(20, 1, theta.gen)
#implement.oneprop.left = implement.MSPRT(obs = y,
# design.MSPRT.object = design.oneprop.left)
#### both sided ####
### design
#design.oneprop.both = design.MSPRT(test.type = 'oneProp', side = 'both',
# N.max = 20)
### implementation
#set.seed(1)
#theta.gen = 0.5 # change effect size to experiment
#y = rbinom(20, 1, theta.gen)
```

```
#implement.oneprop.both = implement.MSPRT(obs = y,
# design.MSPRT.object = design.oneprop.both)
#################### one-sample z test ####################
#### right sided ####
### design
#design.onez.right = design.MSPRT(test.type = 'oneZ', side = 'right',
# N.max = 20)
### implementation
#set.seed(1)
#theta.gen = 0 # change effect size to experiment
#y = rnorm(20, theta.gen, design.onez.right$sigma)
#implement.onez.right = implement.MSPRT(obs = y,
# design.MSPRT.object = design.onez.right)
#### left sided ####
### design
#design.onez.left = design.MSPRT(test.type = 'oneZ', side = 'left',
# N.max = 20)
### implementation
#set.seed(1)
#theta.gen = 0 # change effect size to experiment
#y = rnorm(20, theta.gen, design.onez.left$sigma)
#implement.onez.left = implement.MSPRT(obs = y,
# design.MSPRT.object = design.onez.left)
#### both sided ####
### design
#design.onez.both = design.MSPRT(test.type = 'oneZ', side = 'both',
# N.max = 20)
### implementation
#set.seed(1)
#theta.gen = 0 # change effect size to experiment
#y = rnorm(20, theta.gen, design.onez.both$sigma)
#implement.onez.both = implement.MSPRT(obs = y,
# design.MSPRT.object = design.onez.both)
#################### one-sample t test ####################
#### right sided ####
### design
#design.onet.right = design.MSPRT(test.type = 'oneT', side = 'right',
# N.max = 20)
### implementation
#set.seed(1)
#theta.gen = 0 # change effect size to experiment
```

```
#y = rnorm(20, theta.gen, 1)
#implement.onet.right = implement.MSPRT(obs = y,
# design.MSPRT.object = design.onet.right)
#### left sided ####
### design
#design.onet.left = design.MSPRT(test.type = 'oneT', side = 'left',
                            N.max = 20### implementation
#set.seed(1)
#theta.gen = 0 # change effect size to experiment
#y = rnorm(20, theta.gen, 1)
#implement.onet.left = implement.MSPRT(obs = y,
# design.MSPRT.object = design.onet.left)
#### both sided ####
### design
#design.onet.both = design.MSPRT(test.type = 'oneT', side = 'both',
# N.max = 20)
### implementation
#set.seed(1)
#theta.gen = 0 # change effect size to experiment
#y = rnorm(20, theta.gen, 1)
#implement.onet.both = implement.MSPRT(obs = y,
# design.MSPRT.object = design.onet.both)
#################### two-sample z test ####################
#### right sided ####
### design
#design.twoz.right = design.MSPRT(test.type = 'twoZ', side = 'right',
# N1.max = 20, N2.max = 20)
### implementation
#set.seed(1)
#theta.gen = 0 # change effect size to experiment
#y1 = rnorm(20, theta.gen/2, design.twoz.right$sigma1)
#y2 = rnorm(20, -theta.gen/2, design.twoz.right$sigma2)
#implement.twoz.right = implement.MSPRT(obs1 = y1, obs2 = y2,
# design.MSPRT.object = design.twoz.right)
#### left sided ####
### design
#design.twoz.left = design.MSPRT(test.type = 'twoZ', side = 'left',
# N1.max = 20, N2.max = 20)
### implementation
#set.seed(1)
#theta.gen = 0 # change effect size to experiment
#y1 = rnorm(20, theta.gen/2, design.twoz.left$sigma1)
```

```
#y2 = rnorm(20, -theta.gen/2, design.twoz.left$sigma2)
#implement.twoz.left = implement.MSPRT(obs1 = y1, obs2 = y2,
# design.MSPRT.object = design.twoz.left)
#### both sided ####
### design
#design.twoz.both = design.MSPRT(test.type = 'twoZ', side = 'both',
                             N1.max = 20, N2.max = 20)### implementation
#set.seed(1)
#theta.gen = 0 # change effect size to experiment
#y1 = rnorm(20, theta.gen/2, design.twoz.both$sigma1)
#y2 = rnorm(20, -theta.gen/2, design.twoz.both$sigma2)
#implement.twoz.both = implement.MSPRT(obs1 = y1, obs2 = y2,
# design.MSPRT.object = design.twoz.both)
#################### two-sample t test ####################
#### right sided ####
### design
#design.twot.right = design.MSPRT(test.type = 'twoT', side = 'right',
# N1.max = 20, N2.max = 20)
### implementation
#set.seed(1)
#theta.gen = 0 # change effect size to experiment
#y1 = rnorm(20, theta.gen/2, 1)
#y2 = rnorm(20, -theta.gen/2, 1)
#implement.twot.right = implement.MSPRT(obs1 = y1, obs2 = y2,
# design.MSPRT.object = design.twot.right)
#### left sided ####
### design
#design.twot.left = design.MSPRT(test.type = 'twoT', side = 'left',
                             N1.max = 20, N2.max = 20)### implementation
#set.seed(1)
#theta.gen = 0 # change effect size to experiment
#y1 = rnorm(20, theta.gen/2, 1)
#y2 = rnorm(20, -theta.gen/2, 1)
#implement.twot.left = implement.MSPRT(obs1 = y1, obs2 = y2,
# design.MSPRT.object = design.twot.left)
#### both sided ####
### design
#design.twot.both = design.MSPRT(test.type = 'twoT', side = 'both',
# N1.max = 20, N2.max = 20)
### implementation
#set.seed(1)
```

```
#theta.gen = 0 # change effect size to experiment
#y1 = \text{rnorm}(20, \text{theta.gen}/2, 1)#y2 = rnorm(20, -theta.gen/2, 1)
#implement.twot.both = implement.MSPRT(obs1 = y1, obs2 = y2,
# design.MSPRT.object = design.twot.both)
```

```
implement.MSPRT_oneProp
```

```
Internal MSPRT function: Implementing the MSPRT in one-sample
proportion tests
```
#### Description

implement. MSPRT calls this function for implementing the MSPRT in one-sample proportion tests. Users please refer to [implement.MSPRT](#page-12-1).

# Author(s)

Sandipan Pramanik, Valen E. Johnson and Anirban Bhattacharya

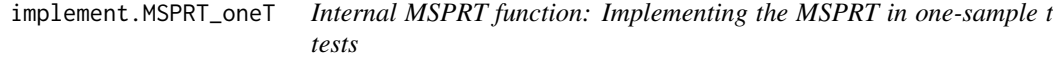

# Description

[implement.MSPRT](#page-12-1) calls this function for implementing the MSPRT in one-sample t tests. Users please refer to [implement.MSPRT](#page-12-1).

#### Author(s)

Sandipan Pramanik, Valen E. Johnson and Anirban Bhattacharya

implement.MSPRT\_oneZ *Internal MSPRT function: Implementing the MSPRT in one-sample z tests*

### Description

[implement.MSPRT](#page-12-1) calls this function for implementing the MSPRT in one-sample z tests. Users please refer to [implement.MSPRT](#page-12-1).

#### Author(s)

Sandipan Pramanik, Valen E. Johnson and Anirban Bhattacharya

<span id="page-19-0"></span>

<span id="page-20-0"></span>implement.MSPRT\_twoT *Internal MSPRT function: Implementing the MSPRT in two-sample t tests*

#### **Description**

[implement.MSPRT](#page-12-1) calls this function for implementing the MSPRT in two-sample t tests. Users please refer to [implement.MSPRT](#page-12-1).

# Author(s)

Sandipan Pramanik, Valen E. Johnson and Anirban Bhattacharya

implement.MSPRT\_twoZ *Internal MSPRT function: Implementing the MSPRT in two-sample z tests*

#### Description

[implement.MSPRT](#page-12-1) calls this function for implementing the MSPRT in two-sample z tests. Users please refer to [implement.MSPRT](#page-12-1).

#### Author(s)

Sandipan Pramanik, Valen E. Johnson and Anirban Bhattacharya

Nstar *Sample size required to achieve higher significance*

# Description

Given the sample size that is available at a lower level of significance, this function calculates the sample size that is required for achieving a higher level of significance so that a desired level of Type II error probability is maintained at a desired effect size.

# Usage

```
Nstar(test.type, N, N1, N2,
     N.increment = 1, N1.increment = 1, N2.increment = 1,
     lower.signif = 0.05, higher.signif = 0.005, theta0,
     side = "right", Type2.target = 0.2, theta,
     sigma = 1, sigma1 = 1, sigma2 = 1, plot.it = T)
```
# Arguments

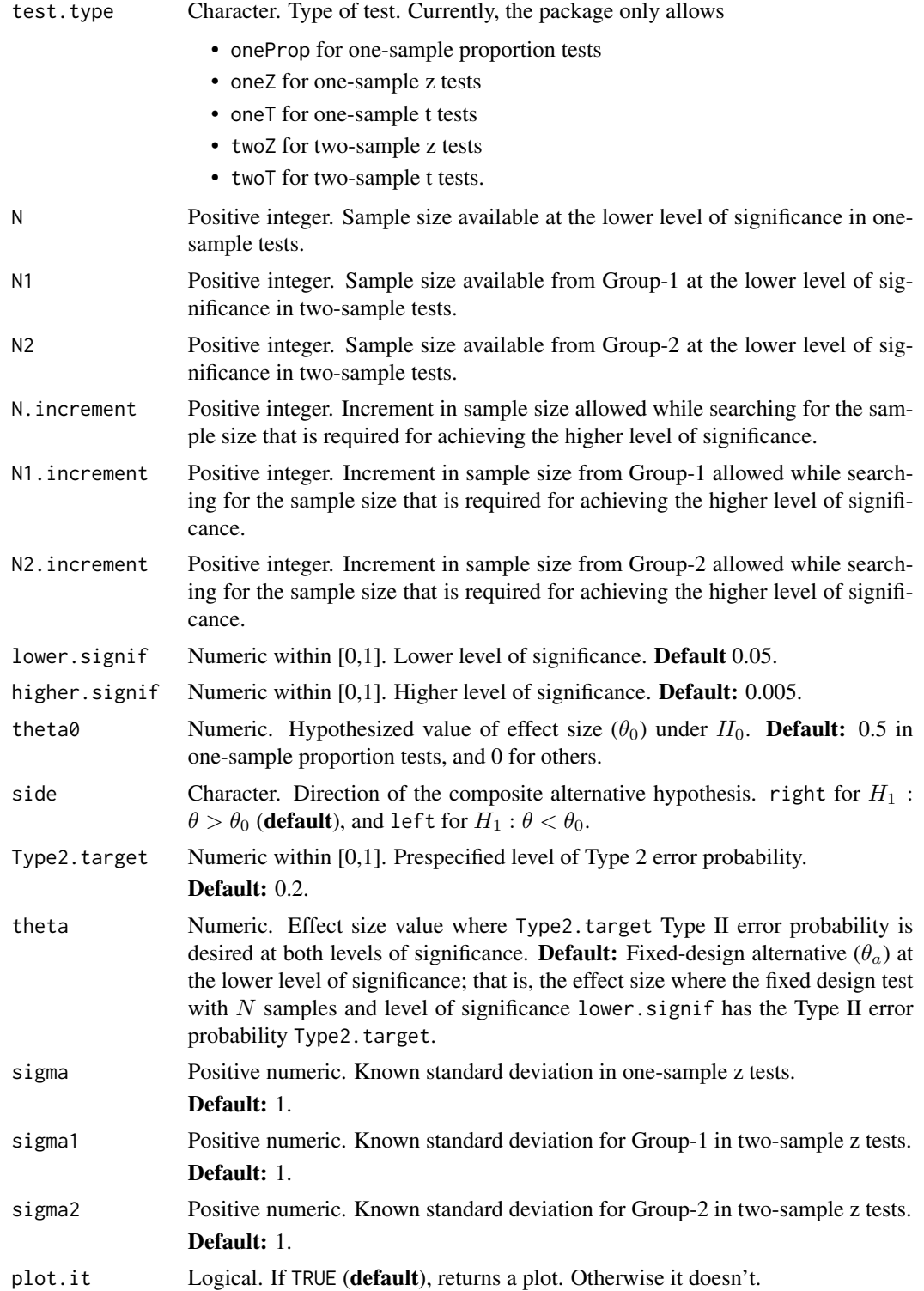

Nstar 23

# Value

- One-sample tests: Numeric. The required sample size.
- Two-sample tests: Numeric vector of length 2. The first and second components store the sample sizes required respectively from Group 1 and 2 for achieving the higher level of significance.

# Author(s)

Sandipan Pramanik, Valen E. Johnson and Anirban Bhattacharya

# References

Pramanik S., Johnson V. E. and Bhattacharya A. (2020+). A Modified Sequential Probability Ratio Test. [\[Arxiv\]](https://arxiv.org/pdf/1811.08478.pdf)

#### Examples

```
##### one-sample proportion test #####
## right-sided
Nstar(test.type = "oneProp", N = 30)
## left-sided
Nstar(test.type = "oneProp", side = "left", N = 30)
##### one-sample z test #####
## right-sided
Nstar(test.type = "oneZ", N = 30)
## left-sided
Nstar(test.type = "oneZ", side = "left", N = 30)
##### one-sample t test #####
## right-sided
Nstar(test.type = "oneT", N = 30)
## left-sided
Nstar(test.type = "oneT", side = "left", N = 30)
##### two-sample z test #####
## right-sided
Nstar(test-type = "twoZ", N1 = 30, N2 = 30)## left-sided
```

```
Nstar(test.type = "twoZ", side = "left", N1 = 30, N2 = 30)
##### two-sample t test #####
## right-sided
Nstar(test-type = "twoT", N1 = 30, N2 = 30)## left-sided
Nstar(test.type = "twoT", side = "left", N1 = 30, N2 = 30)
```
<span id="page-23-1"></span>OCandASN.MSPRT *Operating characteristics (OC) and Average Sample Number (ASN) of a designed MSPRT*

# Description

This function obtains the operating characteristics, that is the probability of accepting  $H_0$  and the sample size required on average for reaching a decision, for a designed MSPRT at the specified effect size(s).

#### Usage

```
OCandASN.MSPRT(theta, design.MSPRT.object,
               termination.threshold, test.type, side = "right",
               theta0, Type1.target = 0.005, Type2.target = 0.2,
               N.max, N1.max, N2.max,
               sigma = 1, sigma1 = 1, sigma2 = 1,
               batch.size, batch1.size, batch2.size,
               nReplicate = 1e+06, nCore = max(1, detectCores() - 1),
               verbose = T, seed = 1)
```
#### Arguments

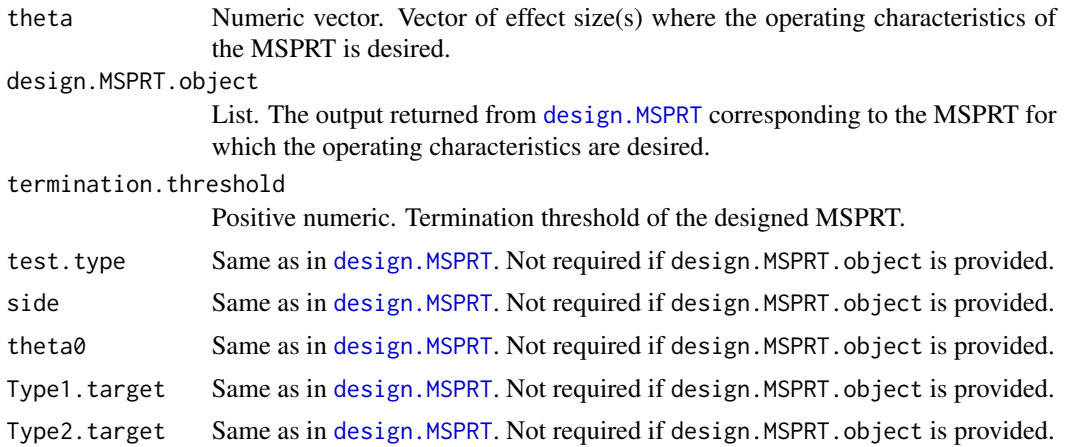

<span id="page-23-0"></span>

### <span id="page-24-0"></span>OCandASN.MSPRT 25

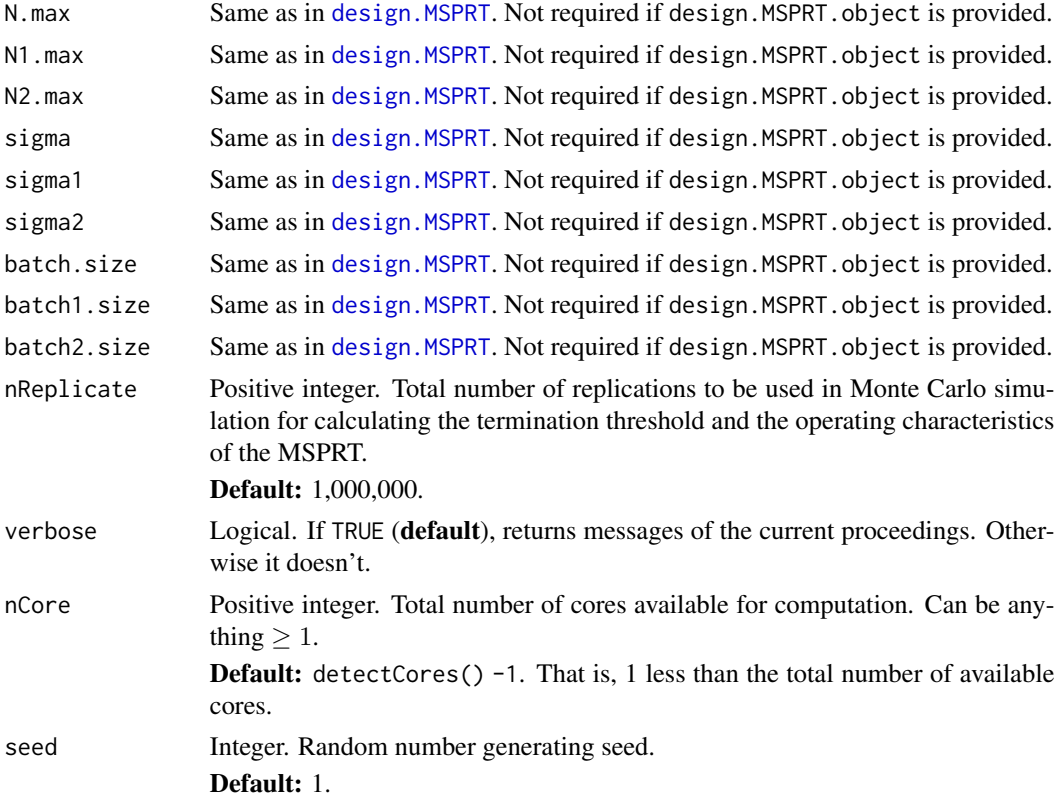

# Details

If design.MSPRT.object is provided, one can only additionally provide nReplicate, nCore, verbose and seed (Easier option). Otherwise, just like in [design.MSPRT](#page-2-1), all the other arguments together with termination.threshold (obtained from [design.MSPRT](#page-2-1)) needs to be provided adequately.

#### Value

Data frame.

- One-sample tests: The data frame has 3 columns named theta, acceptH0.prob and EN, and the number of rows equals to the number of effect sizes (length of theta) where the operating characteristics are evaluated. Each row corresponds to a particular value of theta (effect size). The columns respectively contain the value of a particular theta (effect size), and the probability of accepting the \$H\_0\$ and the average sample size required by the MSPRT for reaching a decision thereat.
- Two-sample tests: The data frame has 4 columns named theta, acceptH0.prob, EN1 and EN2, and the number of rows equals to the number of effect sizes (length of theta) where the operating characteristics are evaluated. Each row corresponds to a particular value of theta (effect size). The columns respectively contain the value of a particular theta (effect size), and the probability of accepting the  $H_0$  at that effect size, and the average sample size from Group-1 & 2 that is required by the MSPRT for reaching a decision thereat.

#### Author(s)

Sandipan Pramanik, Valen E. Johnson and Anirban Bhattacharya

#### **References**

Pramanik S., Johnson V. E. and Bhattacharya A. (2020+). A Modified Sequential Probability Ratio Test. [\[Arxiv\]](https://arxiv.org/pdf/1811.08478.pdf)

#### Examples

```
#################### one-sample proportion test ####################
#### right sided ####
### design
#design.oneprop.right <- design.MSPRT(test.type = 'oneProp', side = 'right',
# N.max = 20)
### OC and ASN
#OC.oneprop.right <- OCandASN.MSPRT(theta = seq(design.oneprop.right$theta0, 1,
# length.out = 3),
# design.MSPRT.object = design.oneprop.right)
#### left sided ####
### design
#design.oneprop.left = design.MSPRT(test.type = 'oneProp', side = 'left',
# N.max = 20)
### OC and ASN
#OC.oneprop.left = OCandASN.MSPRT(theta = seq(0, design.oneprop.right$theta0,
# length.out = 3),
# design.MSPRT.object = design.oneprop.left)
#### both sided ####
### design
#design.oneprop.both = design.MSPRT(test.type = 'oneProp', side = 'both',
# N.max = 20)
### OC and ASN
#OC.oneprop.both = OCandASN.MSPRT(theta = seq(0, 1, length.out = 3),
# design.MSPRT.object = design.oneprop.both)
#################### one-sample z test ####################
#### right sided ####
### design
#design.onez.right = design.MSPRT(test.type = 'oneZ', side = 'right',
# N.max = 20)
### OC and ASN
#OC.onez.right = OCandASN.MSPRT(theta = seq(design.onez.right$theta0,
```
OCandASN.MSPRT 27

```
# design.onez.right$theta0 + 3*design.onez.right$sigma,
# length.out = 3),
# design.MSPRT.object = design.onez.right)
#### left sided ####
### design
#design.onez.left = design.MSPRT(test.type = 'oneZ', side = 'left',
# N.max = 20)
### OC and ASN
#OC.onez.left = OCandASN.MSPRT(theta = seq(design.onez.left$theta0 - 3*design.onez.left$sigma,
# design.onez.left$theta0,
# length.out = 3),
# design.MSPRT.object = design.onez.left)
#### both sided ####
### design
#design.onez.both = design.MSPRT(test.type = 'oneZ', side = 'both',
# N.max = 20)
### OC and ASN
#OC.onez.both = OCandASN.MSPRT(theta = seq(design.onez.both$theta0 - 3*design.onez.both$sigma,
# design.onez.both$theta0 + 3*design.onez.both$sigma,
# length.out = 3),
# design.MSPRT.object = design.onez.both)
#################### one-sample t test ####################
#### right sided ####
### design
#design.onet.right = design.MSPRT(test.type = 'oneT', side = 'right',
# N.max = 20)
### OC and ASN
#OC.onet.right = OCandASN.MSPRT(theta = seq(design.onet.right$theta0, 1,
# length.out = 3),
# design.MSPRT.object = design.onet.right)
#### left sided ####
### design
#design.onet.left = design.MSPRT(test.type = 'oneT', side = 'left',
# N.max = 20)
### OC and ASN
#OC.onet.left = OCandASN.MSPRT(theta = seq(-1, design.onet.left$theta0,
# length.out = 3),
# design.MSPRT.object = design.onet.left)
#### both sided ####
### design
#design.onet.both = design.MSPRT(test.type = 'oneT', side = 'both',
# N.max = 20)
```
28 OCandASN.MSPRT

```
### OC and ASN
#OC.onet.both = OCandASN.MSPRT(theta = seq(-1, 1, length.out = 3),
# design.MSPRT.object = design.onet.both)
#################### two-sample z test ####################
#### right sided ####
### design
#design.twoz.right = design.MSPRT(test.type = 'twoZ', side = 'right',
# N1.max = 20, N2.max = 20)
### OC and ASN
#OC.twoz.right = OCandASN.MSPRT(theta = seq(design.twoz.right$theta0,
# design.twoz.right$theta0 + 2,
# length.out = 3),
# design.MSPRT.object = design.twoz.right)
#### left sided ####
### design
#design.twoz.left = design.MSPRT(test.type = 'twoZ', side = 'left',
# N1.max = 20, N2.max = 20)
### OC and ASN
#OC.twoz.left = OCandASN.MSPRT(theta = seq(design.twoz.left$theta0 - 2,
# design.twoz.left$theta0,
# length.out = 3),
# design.MSPRT.object = design.twoz.left)
#### both sided ####
### design
#design.twoz.both = design.MSPRT(test.type = 'twoZ', side = 'both',
# N1.max = 20, N2.max = 20)
### OC and ASN
#OC.twoz.both = OCandASN.MSPRT(theta = seq(design.twoz.both$theta0 - 2,
# design.twoz.both$theta0 + 2,
\# length.out = 3),
# design.MSPRT.object = design.twoz.both)
#################### two-sample t test ####################
#### right sided ####
### design
#design.twot.right = design.MSPRT(test.type = 'twoT', side = 'right',
# N1.max = 20, N2.max = 20)
### OC and ASN
#OC.twot.right = OCandASN.MSPRT(theta = seq(design.twot.right$theta0,
# design.twot.right$theta0 + 2,
# length.out = 3),
```
# <span id="page-28-0"></span>OCandASN.MSPRT\_oneProp 29

```
# design.MSPRT.object = design.twot.right)
#### left sided ####
### design
#design.twot.left = design.MSPRT(test.type = 'twoT', side = 'left',
# N1.max = 20, N2.max = 20)
### OC and ASN
#OC.twot.left = OCandASN.MSPRT(theta = seq(design.twot.left$theta0 - 2,
# design.twot.left$theta0,
\# length.out = 3),
# design.MSPRT.object = design.twot.left)
#### both sided ####
### design
#design.twot.both = design.MSPRT(test.type = 'twoT', side = 'both',
# N1.max = 20, N2.max = 20)
### OC and ASN
#OC.twot.both = OCandASN.MSPRT(theta = seq(design.twot.both$theta0 - 2,
# design.twot.both$theta0 + 2,
# length.out = 3),
# design.MSPRT.object = design.twot.both)
```

```
OCandASN.MSPRT_oneProp
```
*Internal MSPRT function: OC and ASN of a designed MSPRT in onesample proportion tests*

#### Description

[OCandASN.MSPRT](#page-23-1) calls this function for obtaining the OC and ASN of a designed MSPRT for onesample proportion tests. Users please refer to [OCandASN.MSPRT](#page-23-1).

#### Author(s)

Sandipan Pramanik, Valen E. Johnson and Anirban Bhattacharya

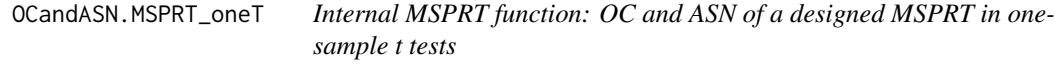

# Description

[OCandASN.MSPRT](#page-23-1) calls this function for obtaining the OC and ASN of a designed MSPRT for one-sample t tests. Users please refer to [OCandASN.MSPRT](#page-23-1).

# <span id="page-29-0"></span>Author(s)

Sandipan Pramanik, Valen E. Johnson and Anirban Bhattacharya

OCandASN.MSPRT\_oneZ *Internal MSPRT function: OC and ASN of a designed MSPRT in onesample z tests*

# Description

[OCandASN.MSPRT](#page-23-1) calls this function for obtaining the OC and ASN of a designed MSPRT for one-sample z tests. Users please refer to [OCandASN.MSPRT](#page-23-1).

# Author(s)

Sandipan Pramanik, Valen E. Johnson and Anirban Bhattacharya

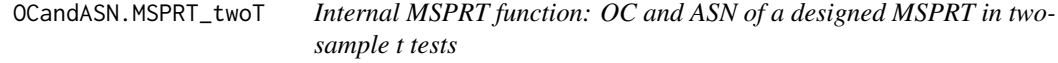

#### Description

[OCandASN.MSPRT](#page-23-1) calls this function for obtaining the OC and ASN of a designed MSPRT for two-sample t tests. Users please refer to [OCandASN.MSPRT](#page-23-1).

# Author(s)

Sandipan Pramanik, Valen E. Johnson and Anirban Bhattacharya

OCandASN.MSPRT\_twoZ *Internal MSPRT function: OC and ASN of a designed MSPRT in twosample z tests*

#### Description

[OCandASN.MSPRT](#page-23-1) calls this function for obtaining the OC and ASN of a designed MSPRT for two-sample z tests. Users please refer to [OCandASN.MSPRT](#page-23-1).

### Author(s)

Sandipan Pramanik, Valen E. Johnson and Anirban Bhattacharya

<span id="page-30-0"></span>Type2.fixed\_design *Type II error probability of fixed design tests*

# Description

Obtains the Type II error probability of fixed-design tests for testing the point null hypothesis  $H_0$ :  $\theta = \theta_0.$ 

# Usage

```
Type2.fixed_design(theta, test.type, side = "right", theta0,
                   N, N1, N2, Type1 = 0.005,
                   sigma = 1, sigma1 = 1, sigma2 = 1)
```
# Arguments

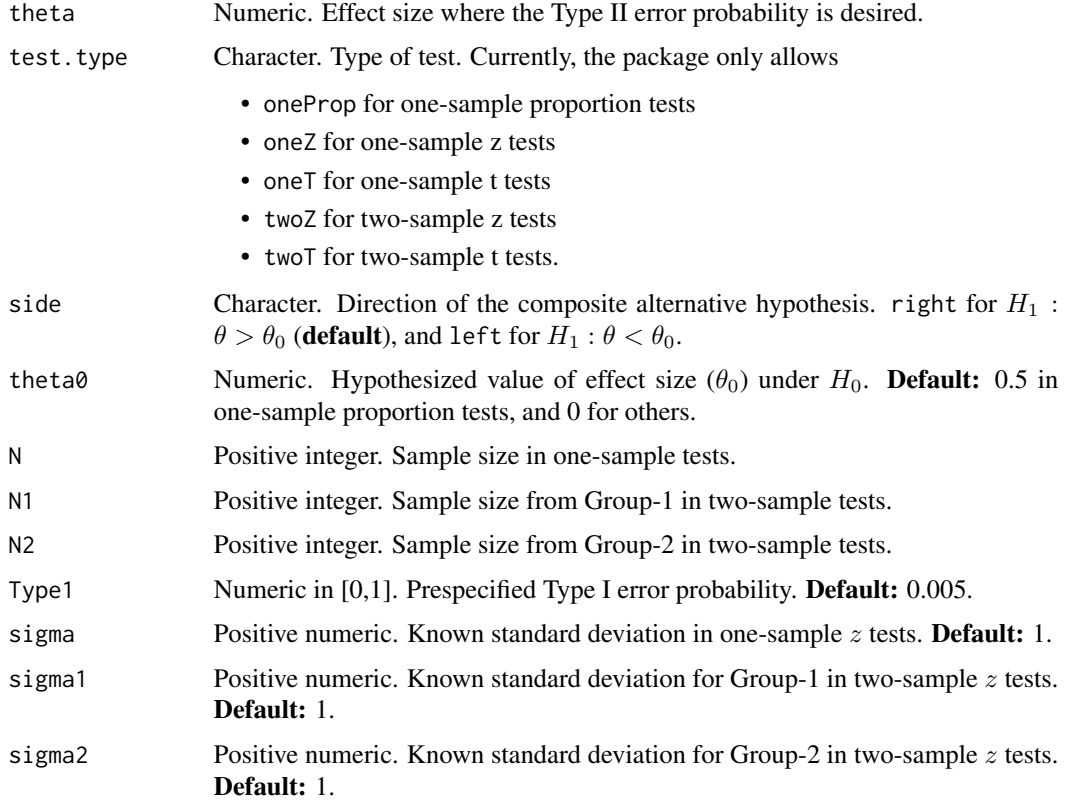

# Value

Numeric in [0,1]. The Type II error probability of the fixed-design test at the specified effect size value theta.

#### Author(s)

Sandipan Pramanik, Valen E. Johnson and Anirban Bhattacharya

#### **References**

Pramanik S., Johnson V. E. and Bhattacharya A. (2020+). A Modified Sequential Probability Ratio Test. [\[Arxiv\]](https://arxiv.org/pdf/1811.08478.pdf)

# Examples

```
##### one-sample proportion test #####
## right-sided
Type2.fixed_design(theta = seq(0, 1, length.out = 10),
                   test.type = "oneProp", N = 30)
## left-sided
Type2.fixed_design(theta = seq(0, 1, length.out = 10), side = "left",
                   test.type = "oneProp", N = 30)
##### one-sample z test #####
## right-sided
Type2.fixed_design(theta = seq(0, 1, length.out = 10),
                   test.type = "oneZ", N = 30)
## left-sided
Type2.fixed_design(theta = seq(-1, 0, length.out = 10), side = "left",
                   test.type = "oneZ", N = 30)
##### one-sample t test #####
## right-sided
Type2.fixed_design(theta = seq(0, 1, length.out = 10),
                  test.type = "oneT", N = 30)
## left-sided
Type2.fixed_design(theta = seq(-1, 0, length.out = 10), side = "left",
                   test.type = "oneT", N = 30)
##### two-sample z test #####
## right-sided
Type2.fixed_design(theta = seq(0, 1, length.out = 10),
                   test.type = "twoZ", N1 = 30, N2 = 30)
## left-sided
Type2.fixed_design(theta = seq(-1, 0, length.out = 10), side = "left",
```

```
test.type = "twoZ", N1 = 30, N2 = 30)
##### two-sample t test #####
## right-sided
Type2.fixed_design(theta = seq(0, 1, length.out = 10),
                   test.type = "twoT", N1 = 30, N2 = 30)
## left-sided
Type2.fixed_design(theta = seq(-1, 0, length.out = 10), side = "left",
                   test.type = "twoT", N1 = 30, N2 = 30)
```
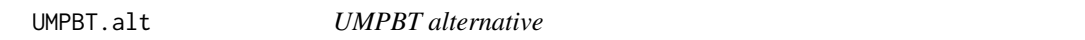

#### Description

Given a sample size and prespecified Type I & II error probabilities, this function obtains the objective alternative in the Uniformly Most Powerful Bayesian Test (UMPBT).

# Usage

```
UMPBT.alt(test.type, side = "right", theta0,
          N, N1, N2, Type1 = 0.005,
          sigma = 1, sigma1 = 1, sigma2 = 1,
          obs, sd.obs, obs1, obs2, pooled.sd)
```
# Arguments

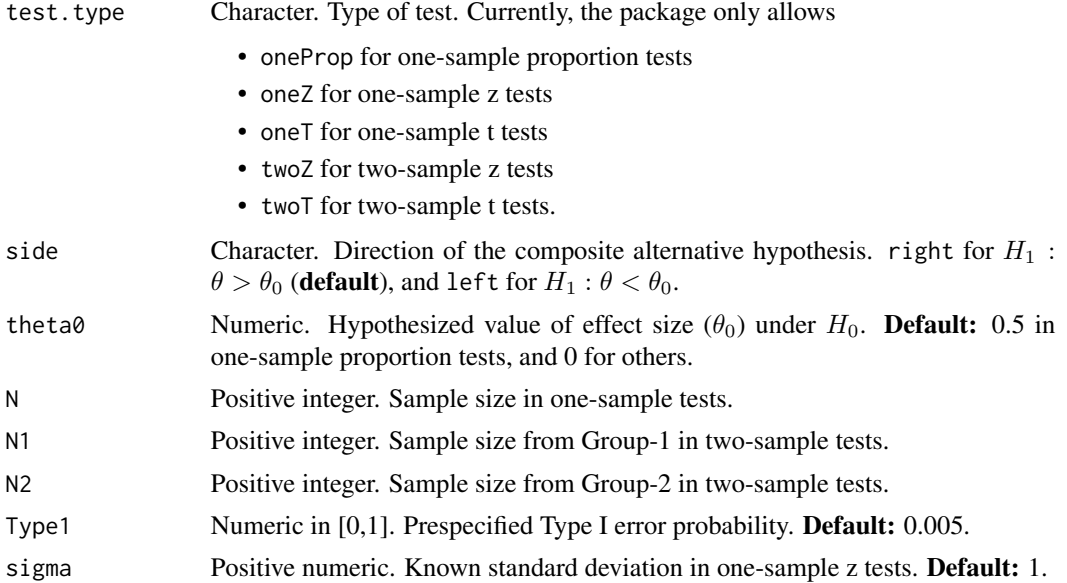

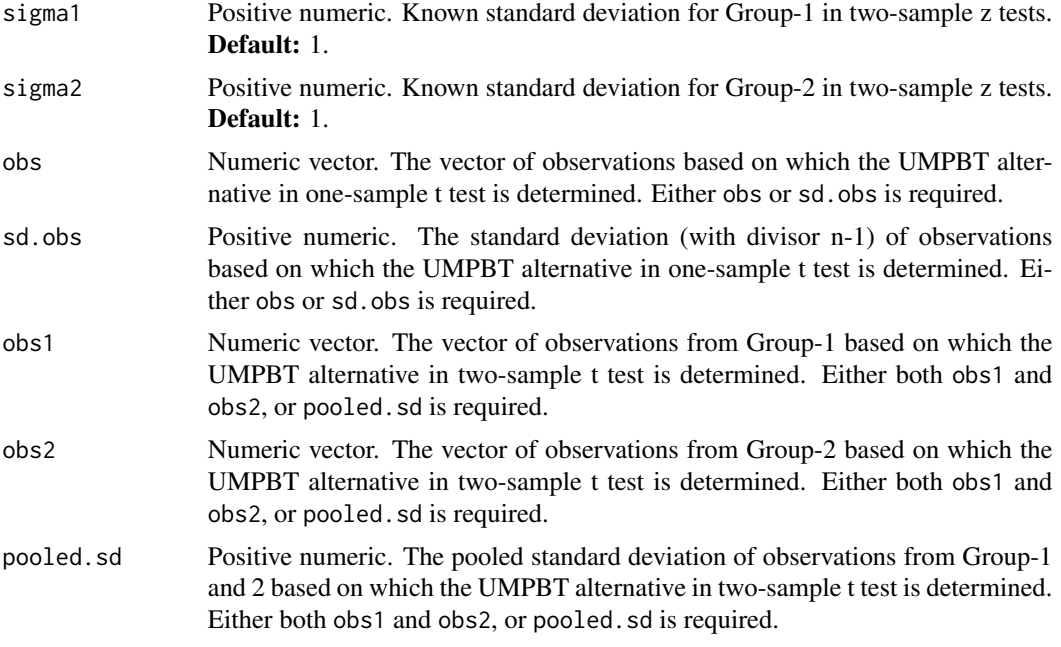

# Value

List with two named components theta and mix.prob in one-sample proportion test. In this case, the UMPBT alternative is a mixture distribution of two points. theta contains the two points (effect sizes) and  $mix$ . prob contains their respective mixing probabilities.

Numeric in case of all the other tests. It is the UMPBT alternative effect size.

#### Author(s)

Sandipan Pramanik, Valen E. Johnson and Anirban Bhattacharya

# References

Johnson, V. E. (2013a). Revised standards for statistical evidence.Proceed-ings of the National Academy of Sciences, 110(48):19313-19317. [\[Article\]](https://www.stat.tamu.edu/~vjohnson/files/PNAS2013.pdf)

Johnson, V. E. (2013b). Uniformly most powerful Bayesian tests.TheAnnals of Statistics, 41(4):1716- 1741. [\[Article\]](https://projecteuclid.org/euclid.aos/1378386237#info)

Pramanik S., Johnson V. E. and Bhattacharya A. (2020+). A Modified Sequential Probability Ratio Test. [\[Arxiv\]](https://arxiv.org/pdf/1811.08478.pdf)

#### Examples

```
##### one-sample proportion test #####
```

```
## right-sided
UMPBT.alt(test.type = "oneProp", N = 30)
```
#### UMPBT.alt 35

```
## left-sided
UMPBT.alt(side = "left", test.type = "oneProp", N = 30)
##### one-sample z test #####
## right-sided
UMPBT.alt(test.type = "oneZ", N = 30)
## left-sided
UMPBT.alt(side = "left", test.type = "oneZ", N = 30)
##### one-sample t test #####
## observed data
set.seed(1)
x = rnorm(n = 30, mean = 0, sd = 1.5)## right-sided
UMPBT.alt(test.type = "oneT", N = 30, obs = x)
## left-sided
UMPBT.alt(side = "left", test.type = "oneT", N = 30, obs = x)
##### two-sample z test #####
## right-sided
UMPBT.alt(test.type = "twoZ", N1 = 30, N2 = 30)
## left-sided
UMPBT.alt(side = "left", test.type = "twoZ", N1 = 30, N2 = 30)
##### two-sample t test #####
## observed data
set.seed(1)
x1 = \text{rnorm}(n = 30, \text{ mean} = 0, \text{ sd} = 1.5)x2 = rnorm(n = 30, mean = 0, sd = 1.5)## right-sided
UMPBT.alt(test.type = "twoT", N1 = 30, N2 = 30,
          obs1 = x1, obs2 = x2)
## left-sided
UMPBT.alt(side = "left", test.type = "twoT", N1 = 30, N2 = 30,
          obs1 = x1, obs2 = x2)
```
# <span id="page-35-0"></span>Index

design.MSPRT, [3,](#page-2-0) *[9,](#page-8-0) [10](#page-9-0)*, *[14,](#page-13-0) [15](#page-14-0)*, *[24,](#page-23-0) [25](#page-24-0)* design.MSPRT\_oneProp, [9](#page-8-0) design.MSPRT\_oneT, [9](#page-8-0) design.MSPRT\_oneZ, [9](#page-8-0) design.MSPRT\_twoT, [10](#page-9-0) design.MSPRT\_twoZ, [10](#page-9-0)

effectiveN.oneProp, [10](#page-9-0)

fixed\_design.alt, [11](#page-10-0)

implement.MSPRT, [13,](#page-12-0) *[20,](#page-19-0) [21](#page-20-0)* implement.MSPRT\_oneProp, [20](#page-19-0) implement.MSPRT\_oneT, [20](#page-19-0) implement.MSPRT\_oneZ, [20](#page-19-0) implement.MSPRT\_twoT, [21](#page-20-0) implement.MSPRT\_twoZ, [21](#page-20-0)

MSPRT *(*MSPRT-package*)*, [2](#page-1-0) MSPRT-package, [2](#page-1-0)

Nstar, [21](#page-20-0)

OCandASN.MSPRT, *[11](#page-10-0)*, [24,](#page-23-0) *[29,](#page-28-0) [30](#page-29-0)* OCandASN.MSPRT\_oneProp, [29](#page-28-0) OCandASN.MSPRT\_oneT, [29](#page-28-0) OCandASN.MSPRT\_oneZ, [30](#page-29-0) OCandASN.MSPRT\_twoT, [30](#page-29-0) OCandASN.MSPRT\_twoZ, [30](#page-29-0)

Type2.fixed\_design, [31](#page-30-0)

UMPBT.alt, [33](#page-32-0)